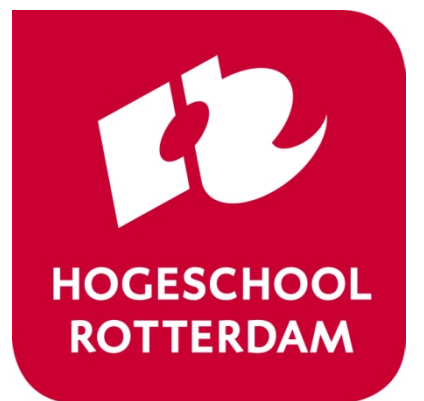

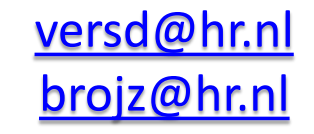

# **Real-Time Operating Systems**

ROS01 Minor Embedded Systems

> **Week 5 Using TI-RTOS**

# **Planning ROS01**

- Week 1: Introduction Blinking leds
- Week 2: Super loop construct with an ISR
- Week 3: Cooperative Scheduling
- Week 4: Pre-emptive Scheduling
- **Week 5: Using TI-RTOS**
- Week 6: Schedulability Analyses, Priority Assignment
- Week 7: Response Time Analyses
- Week 8: Finalizing Final Assigment

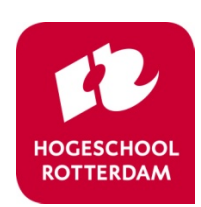

## **Overview**

#### – Tasks

- Creation / Deletion
- Parameter passing
- Multitasking problems
	- Situation / Problem
	- Goal
	- Solution

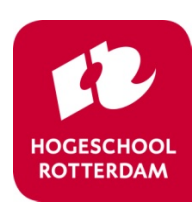

# **Multitasking**

*"An environment where program execution can be interrupted and continued at any time in any location"*

- Questions
	- How to design such a system and promise timing?
	- How to prevent data corruption?
	- How to communicate between tasks?

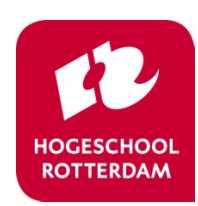

# **POSIX**

#### **POSIX**

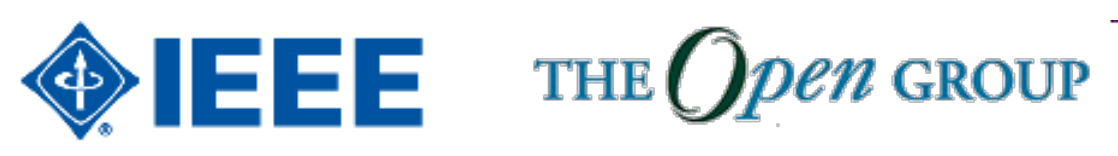

- Portable Operating System Interface (POSIX) is a standard API for Operating Systems.
	- Many OS partially comply with this standard. For example: Linux, Android, OSX, VxWorks, QNX Neutrino, TI-RTOS etc.
- Tasks (threads) are dynamically created by using API calls.
- Semaphores and mutexes can be used to synchronize tasks.
- Message Queues can be used to communicate between 5tasks. exceed expectations

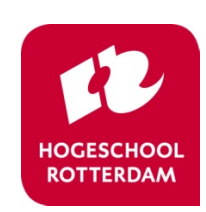

# **Pthread Example (1 of 2)**

```
void *print1(void *par) {
    for (int i = 0; i < 10; i++) {
        usleep(100000);
        printf("print1\n");
    }
    return NULL;
}
void *print2(void *par) {
    for (int i = 0; i < 10; i++) {
        usleep(200000);
        printf("print2\n");
    }
    return NULL;
}
```
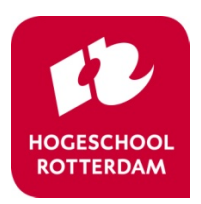

# **Pthread Example (2 of 2)**

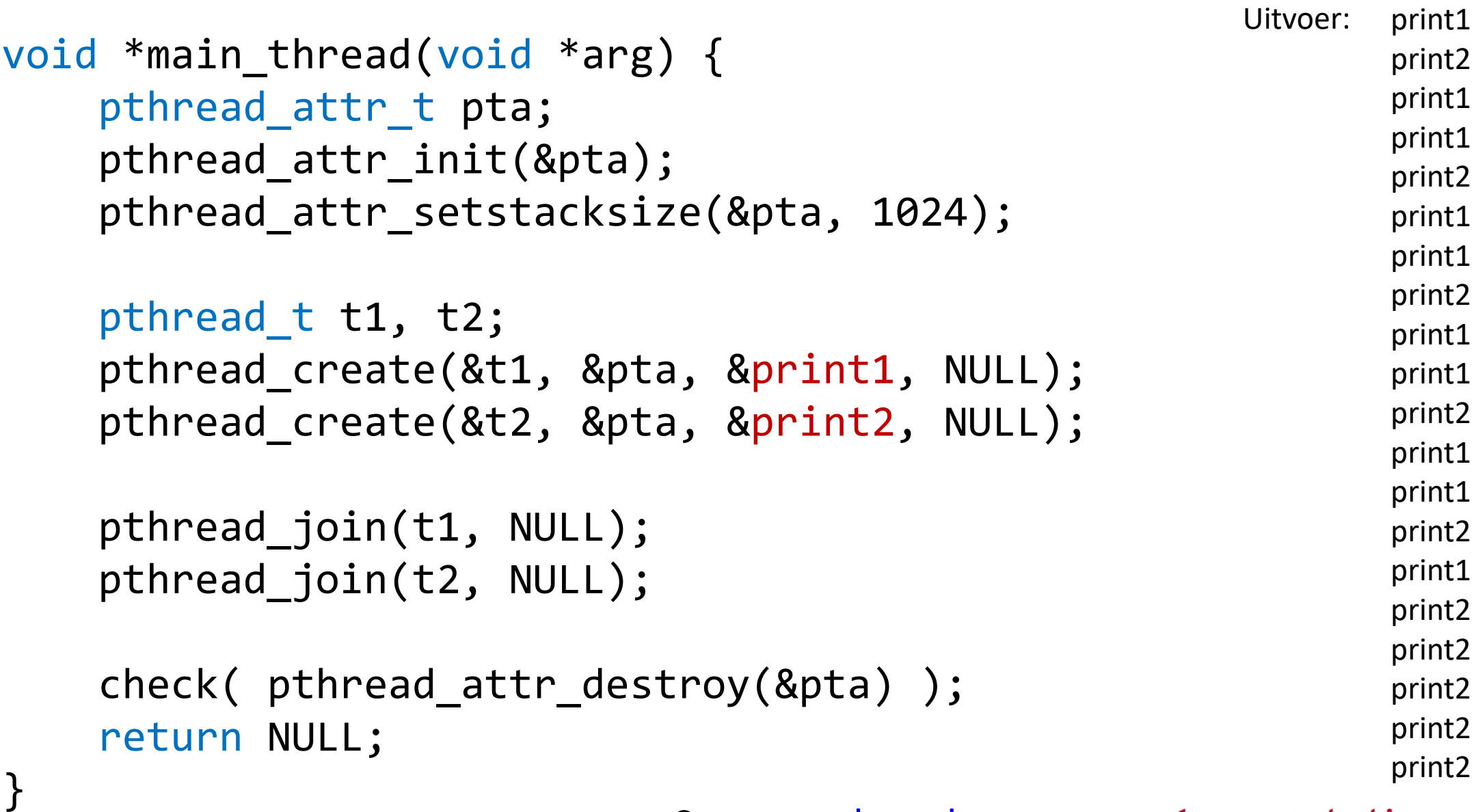

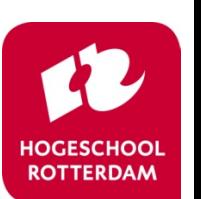

exceed expectations

Source: [pthread.c](https://bitbucket.org/HR_ELEKTRO/ros01/src/master/Voorbeelden/pthread.c)

#### **Pthread with Parameter Example (1 of 2)**

```
typedef struct {
    char *msg;
    useconds t us;
} par_t;
```

```
void *print(void *par) {
    par t * p = par;for (int i = 0; i < 10; i++) {
        usleep(p->us);
        printf(p->msg);
    }
    return NULL;
```
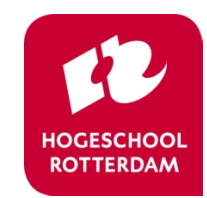

**exceed** expectations

}

# **Pthread with Parameter Example (2 of 2)**

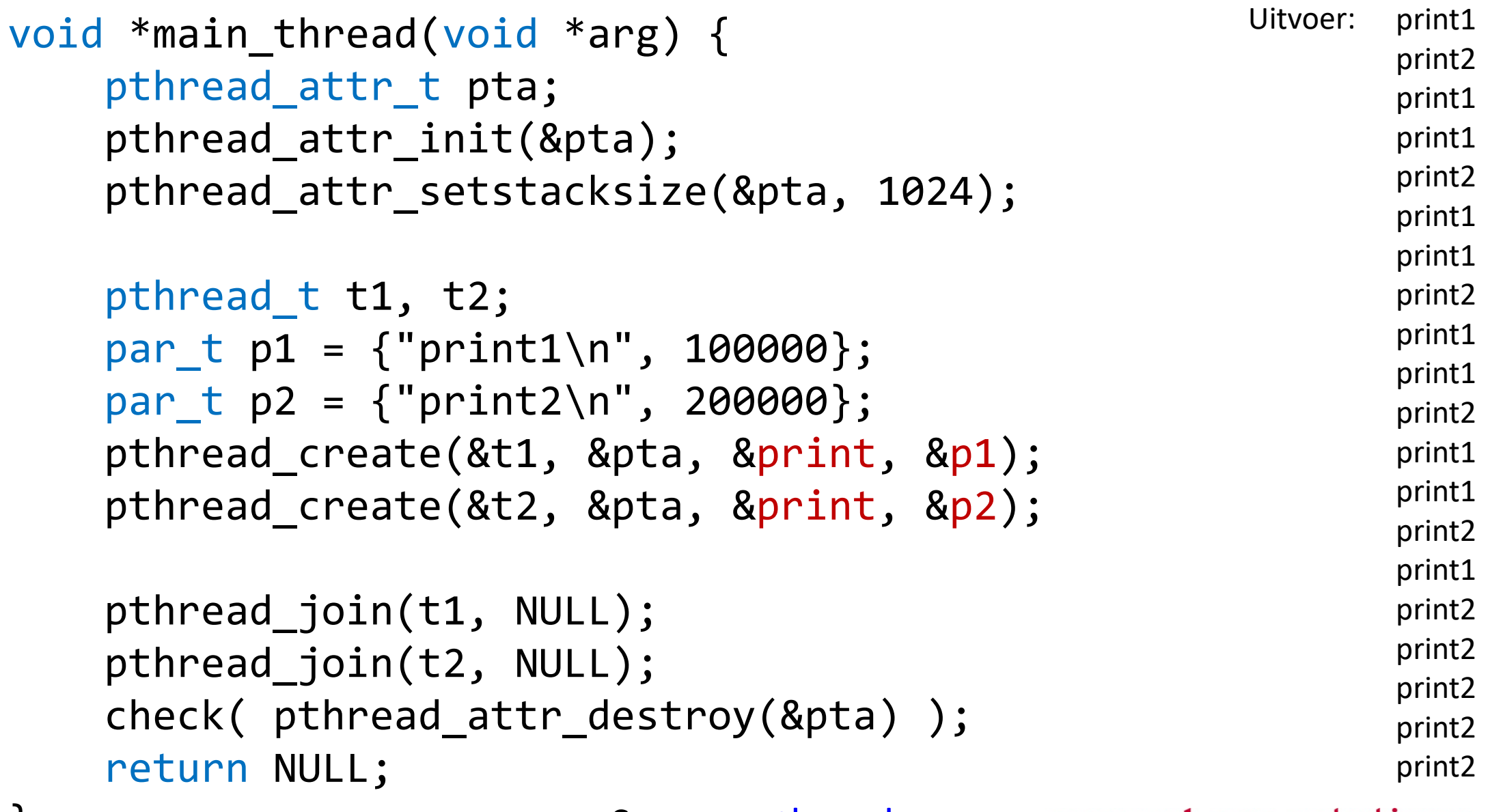

Bource: pthread par.c **exceed** expectations

**ROTTERDAM** 

### **Problem with Shared Memory**

```
volatile int aantal = 0;
```
}

Source: pthread shared.c

What is the final

value of aantal?

```
void *teller(void *par) {
    for (int i = 0; i < 10000000; i++) {
        aantal++;
    }
    return NULL;
//…
    pthread create(&t1, &pta, &teller, NULL);
    pthread create(&t2, &pta, &teller, NULL);
    pthread_create(&t3, &pta, &teller, NULL);<br>ROSO1Week5
        ROS01 Week 5 10
```
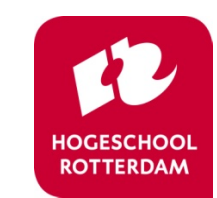

# **Problem with Shared Memory**

- The operation aantal++ is **not atomic** (in machine code).
	- For example, X10 contains the address of aantal:

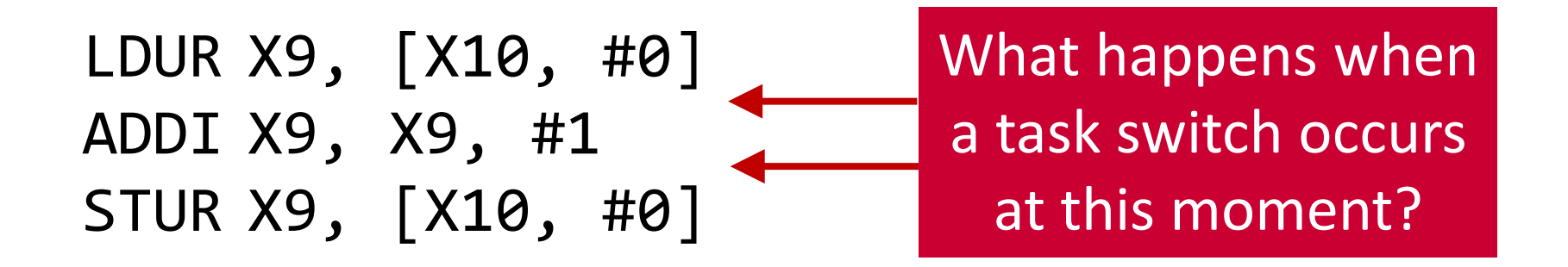

- What is the minimal and the maximal final value of aantal?
	- Minimum = 10000000
	- Maximum = 30000000

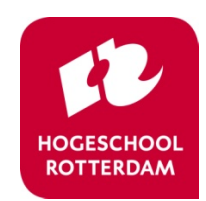

#### **Data Corruption**

Situations: Task A and B use a shared global variable (just demonstrated)

> Task C and D are both using the same peripheral (e.g., UART port)

Goal: Preventing concurrent use of a resource by multiple tasks

Solution: Using tokens to represent resources. Allow a limited number of tasks to get the same token at the same time.

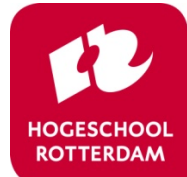

# **Solution?**

- There are solutions which use shared variables (2 flags and 1 turn variable) and **busy waiting**.
	- Dekker's algorithm: http://en.wikipedia.org/wiki/Dekker's algorithm
	- Peterson's algorithm: http://en.wikipedia.org/wiki/Peterson's algorithm
- Busy waiting **costs** clock cycles!
- OSes offer solutions **without** busy waiting.

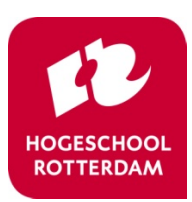

# **IPC Inter Process (Task) Communication**

- Shared variable based
	- Busy waiting
		- Inefficient
		- Mutual exclusion is hard (Dekker's or Peterson's algorithm)
	- Spinlock
		- Busy waiting
	- Mutex
	- Semaphore
	- Monitor
		- Mutex combined with Conditional variables
	- Barrier
	- Read Write Lock
	- Event Groups
- Message based
	- Message Queue

ROS01 Week 5 14

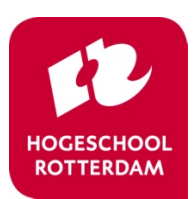

#### **Mutex**

- Simple way to create a **mut**ual **ex**clusive so-called critical section.
	- Only **one** task can be in the critical section.

- Mutex has a **lock** (take) and a **unlock** (give) function.
	- OS ensures that these functions are **atomic**!
	- At the start of the critical section the mutex must be locked (taken) and at the end of the critical section the mutex must be unlocked (given).

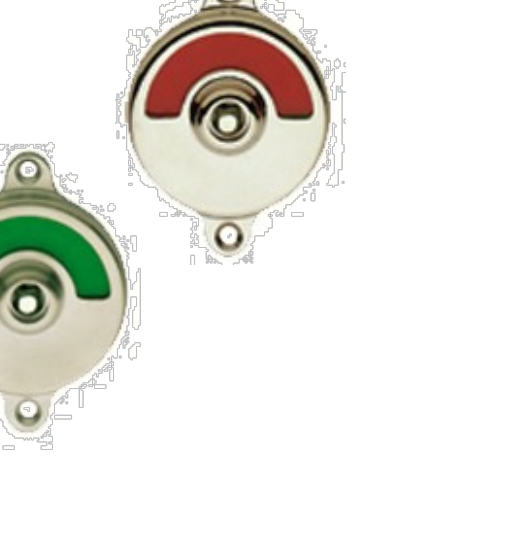

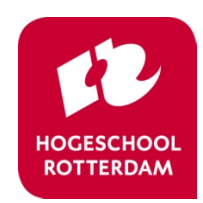

#### **Task States**

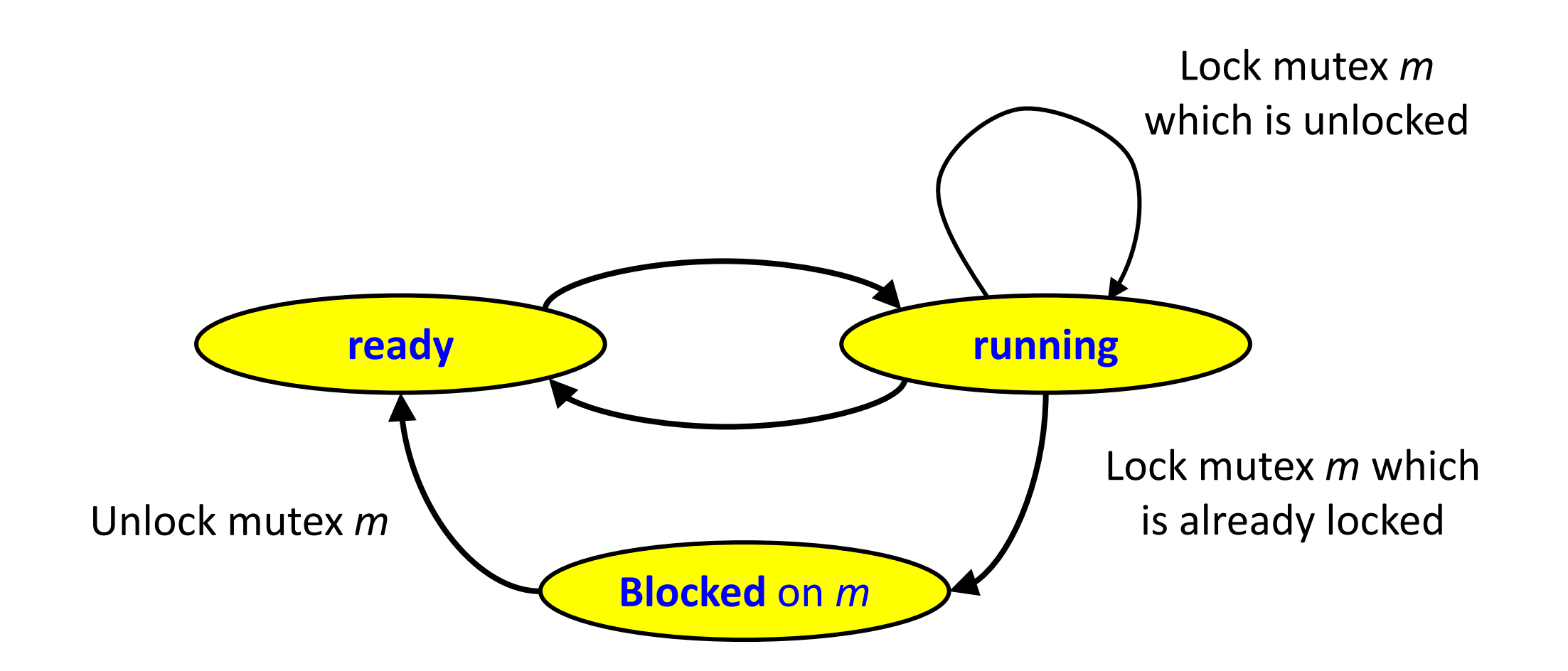

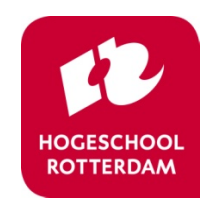

# **Mutex**

- When a task *t* tries to lock mutex *m* which is already locked by an other task, task *t* is blocked on *m*. We also say:
	- Task *t* waits for mutex *m*.
	- Task *t* sleeps until mutex *m* is unlocked.
- Order of unblocking (waking up):
	- general purpose OS: FIFO
	- real-time OS: highest priority

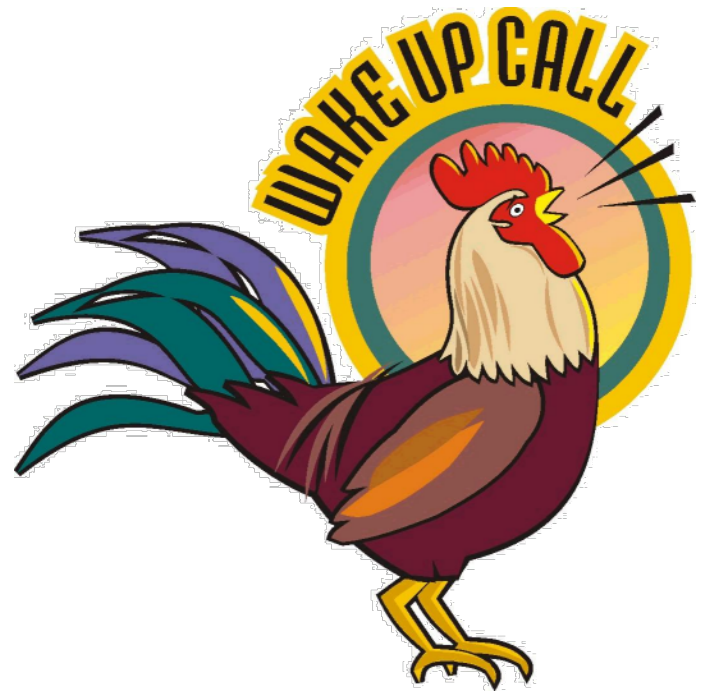

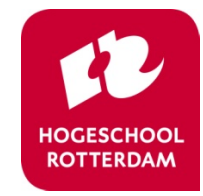

#### **Mutex with Shared Memory**

```
int aantal = 0;
pthread mutex t m;
```

```
void *teller(void *par) {
    for (int i = 0; i < 10000000; i++) {
        pthread mutex lock(&m);
        aantal++;
        pthread mutex unlock(&m);
    }
    return NULL;
```
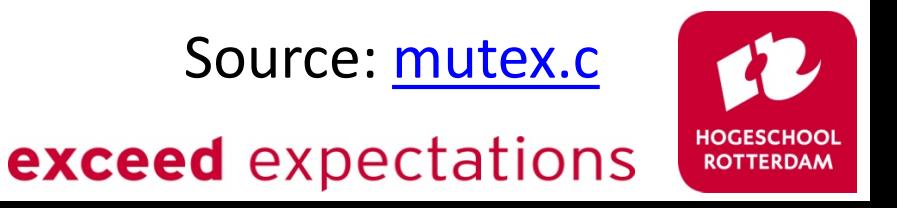

}

#### **Data Corruption**

#### DANGER

- Priority inversion
	- Low priority task has mutex locked
	- High priority task is blocked due to mutex
	- Solution: priority inheritance

Will be discussed in week 7!

- Deadlock
	- Task A has resource 1 locked and wants to lock resource 2
	- Task B has resource 2 locked and wants to lock resource 1

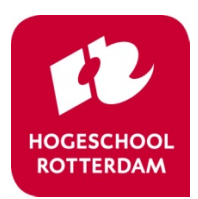

# **Counting Semaphore**

- Operations:
	- Psem (prolaag (probeer te verlagen), take, wait): wait (block, sleep) if count  $== 0$  else decrement count.
	- Vsem (verhoog, signal, give, post): unblock a waiting task if count  $= 0$  else increment count.
- Order of unblocking (wake up):
	- general purpose: FIFO
	- real-time: highest priority

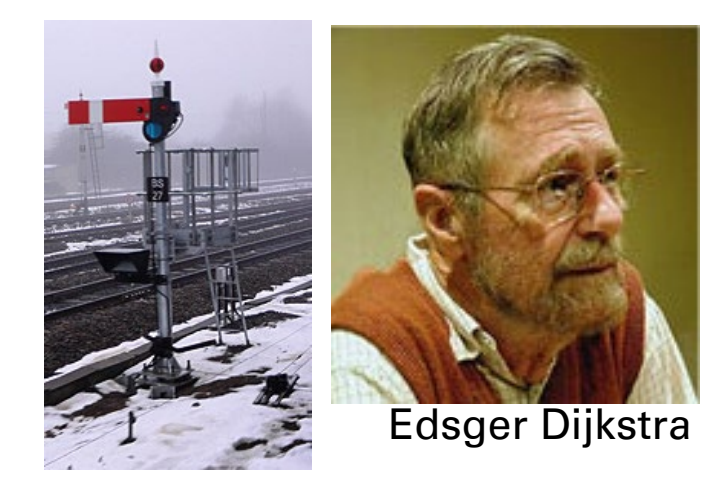

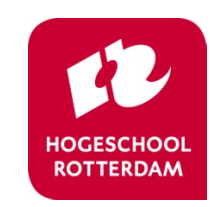

### **Semaphore versus Mutex**

- Mutex can only be used for mutual exclusion (task which takes the mutex should also give the mutex (back)).
- Semaphore can also be used for other synchronization purposes.

#### **• Homework:**

- **•** Task *a* consists of two sequential parts  $a_1$  and  $a_2$ .
- **•** Task *b* consists of two sequential parts  $b_1$  and  $b_2$ .
- **O** Task *c* consists of two sequential parts  $c_1$  and  $c_2$ .
- $\bullet$  Make sure (using a semaphore) that the parts  $b_2$ and  $c_2$  are always executed after part  $a_1$  has been executed.

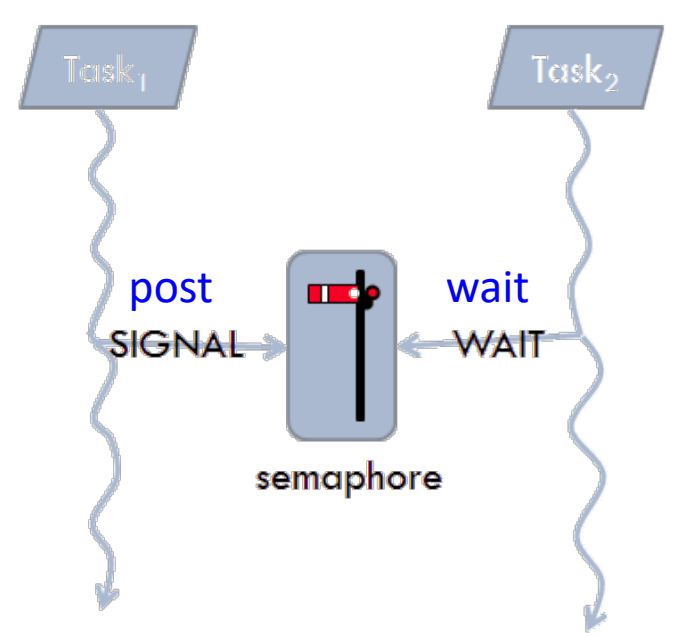

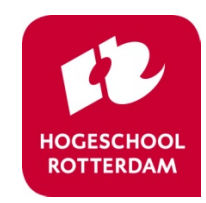

# **Inter Task Communication**

Situation: Task A reads/debounces buttons Task B executes functionality based on button pressed

> Task C is the gate to the USB port Other tasks send messages to C

Goal: Create a message queue variable that tasks can add to and receive from.

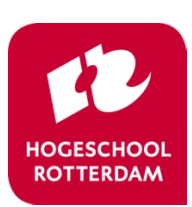

#### **Communication between Threads**

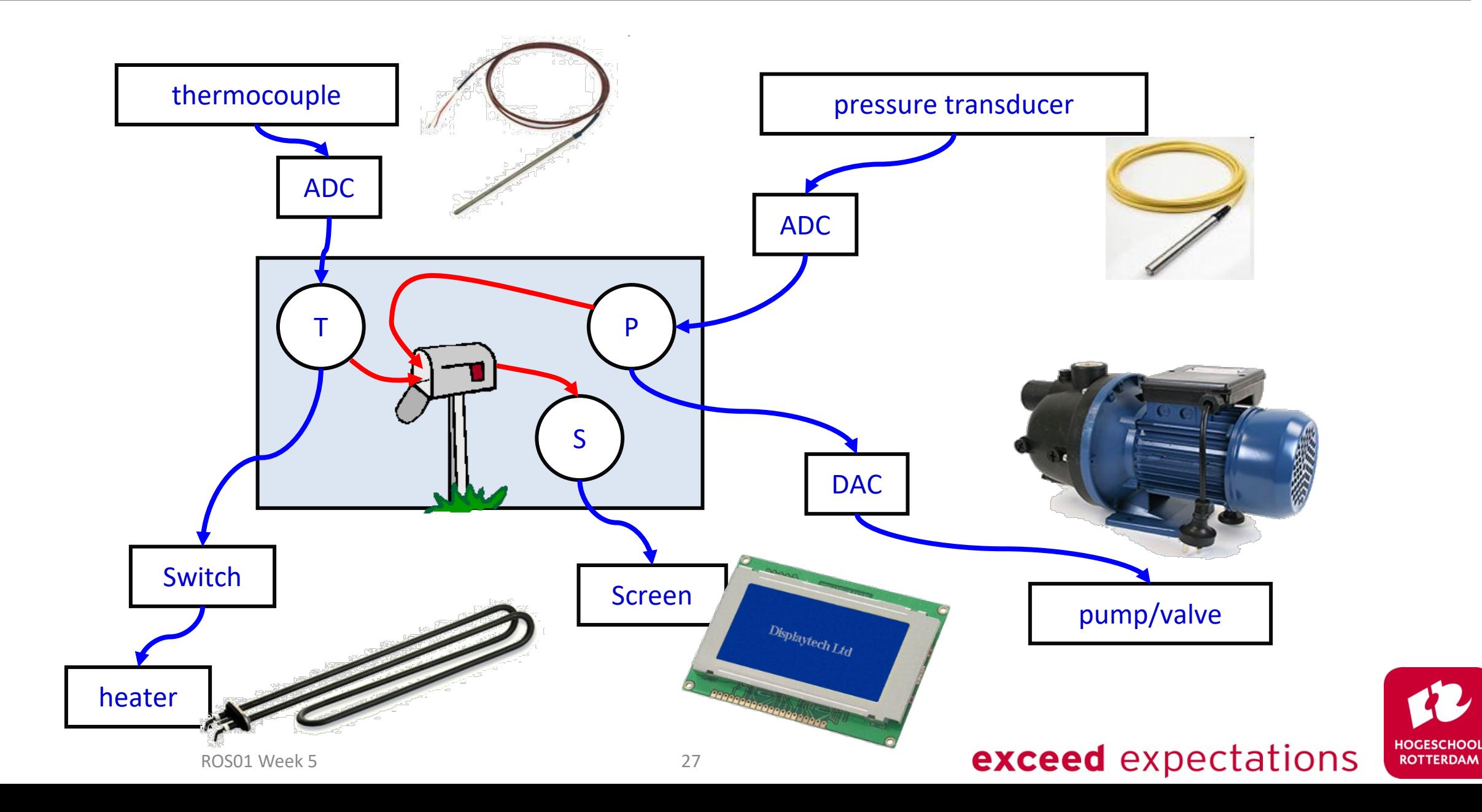

## **Message Queue Example (1 of 2)**

```
void *main thread(void *arg)
\mathcal{L}mqd_t mqdes;
    mq_attr mqAttrs;
    mqAttrs.mq_maxmsg = 3;
    mqAttrs.mq msgsize = sizeof(int);
    mqAttrs.mq flags = 0;
    mqdes = mq open("ints", O RDWR | O CREAT, 0666, \&mqAttrs);
    pthread t tp, tc;
    pthread attr t attr;
    pthread attr init(&attr);
    pthread attr setstacksize(&attr, 1024);
    pthread_create(&tp, &attr, &producer, &mqdes);
    pthread_create(&tc, &attr, &consumer, &mqdes);<br>ROSO1Week5 exceed expectations
        ROS01 Week 5 28
```
## **Message Queue Example (2 of 2)**

```
void *producer(void *p) {
    mqd t mq = *(mod t * )p;
    for (int i = 0; i < 10; i++) {
        mq send(mq, (char *)&i, sizeof(i), 0);
    }
    return NULL;
}
void *consumer(void *p) {
    mqd t mq = *(\text{mod } t * )p;
    for (int i = 0; i < 10; i++) {
        int msg;
        mq_receive(mq, (char *)&msg, sizeof(msg), NULL);
        printf("%d\n", msg);
    }
                                                Source: mqueue.creturn NULL;
} ROS01 Week 5 29
                                            exceed expectations
```
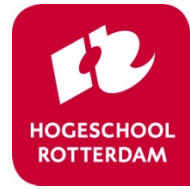

#### **Next Week**

- Week 6: Schedulability Analyses, Priority Assignment
- Week 7: Response Time Analyses

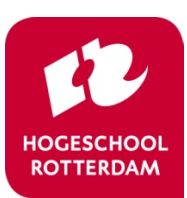